## **Final Year Project Report**

### **City Guide Mobile Application**

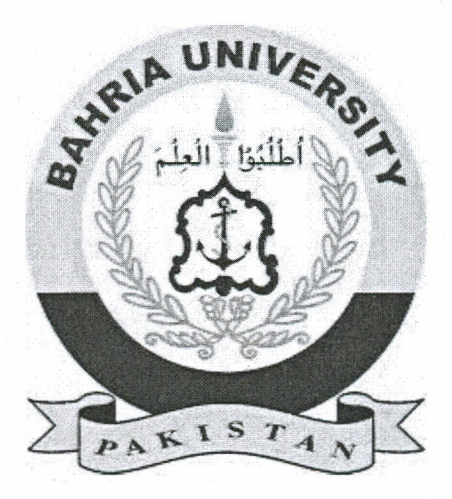

### Bahria University Islamabad

#### **Supervisor** Ms. Aliya Amir

#### **Group Members**

M. Daniyal Zafar (01-134132-113) Imran Abdullah (01-134141-051)

#### **Computer Science Department**

A report submitted in the partial fulfillment of degree of BS (CS)

# **Abstract**

"City Guide Mobile Application" is an app that runs on Android smartphones which assists in transport routing, fmding places, getting direction, adding places of interest, live traffic and chat services. This app is built on top of the Google Maps. It gives a user, freedom of adding favorite places which does not exists on map. A public transport route service is provided, for ease of travel cheaply within the city. It displays live traffic details sector-wise which allows user to select live traffic of a sector of his/her choosing. Chat service is also implemented where a user can chat with nearby neighbors.

### **Contents**

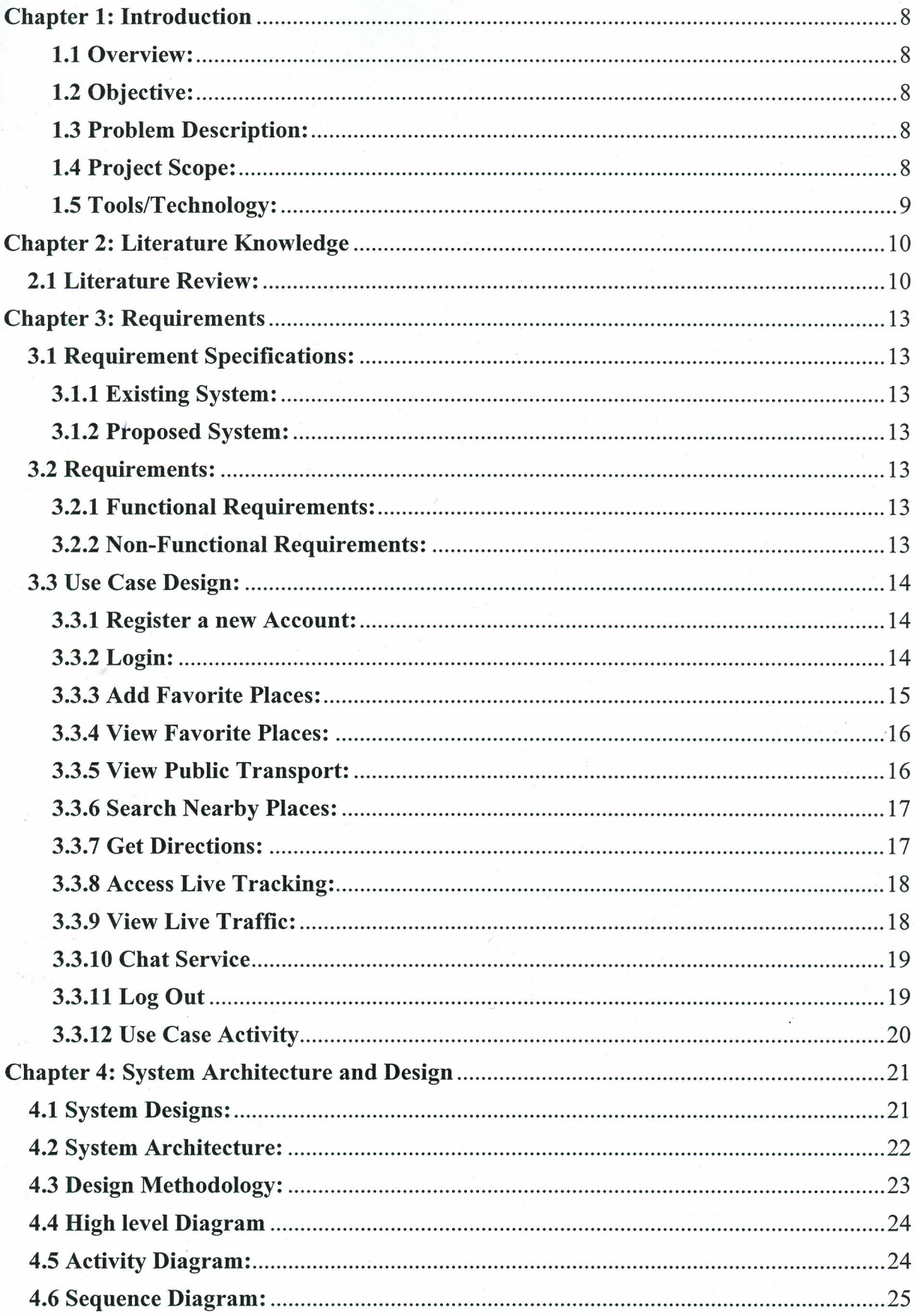

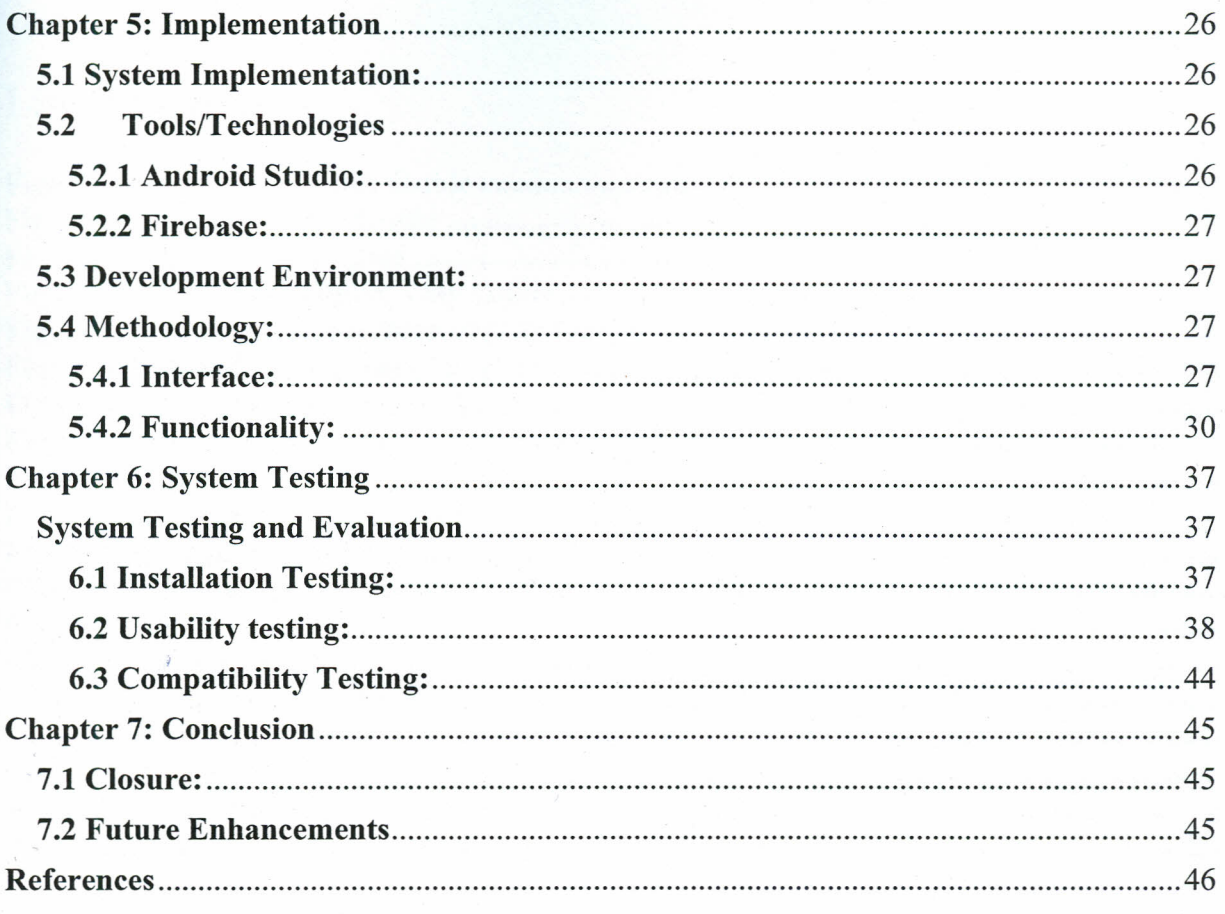

## List of Figures

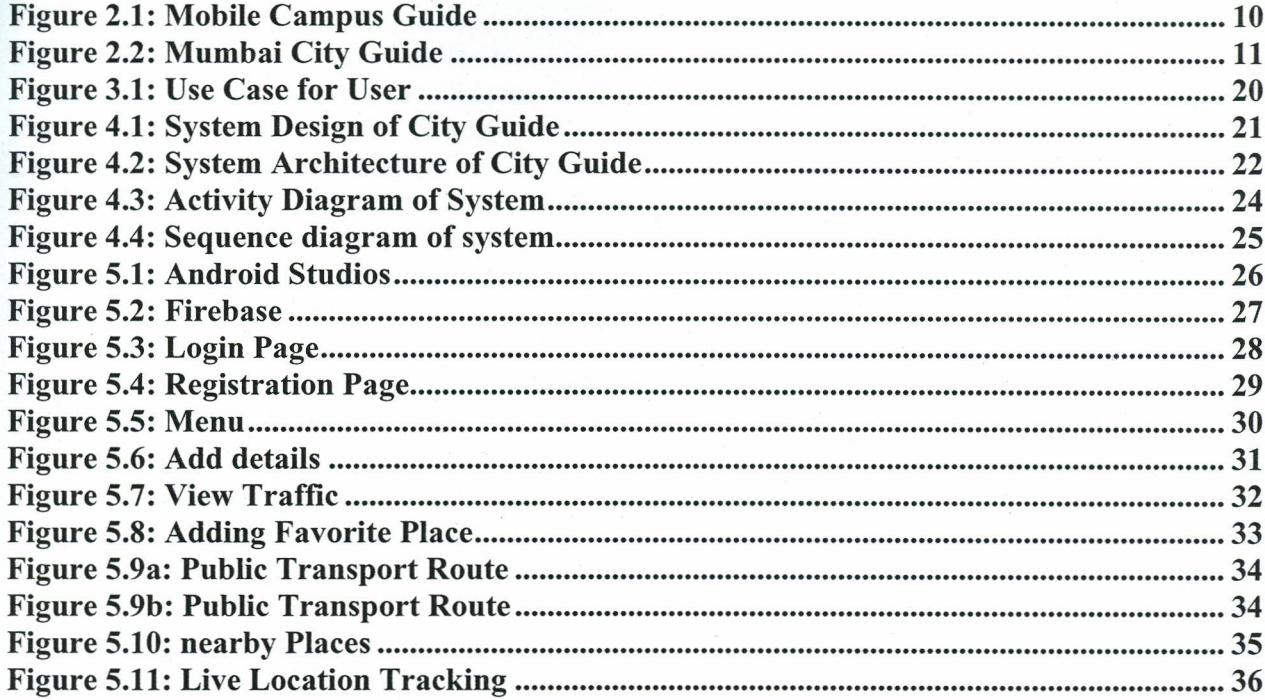

## List of Tables

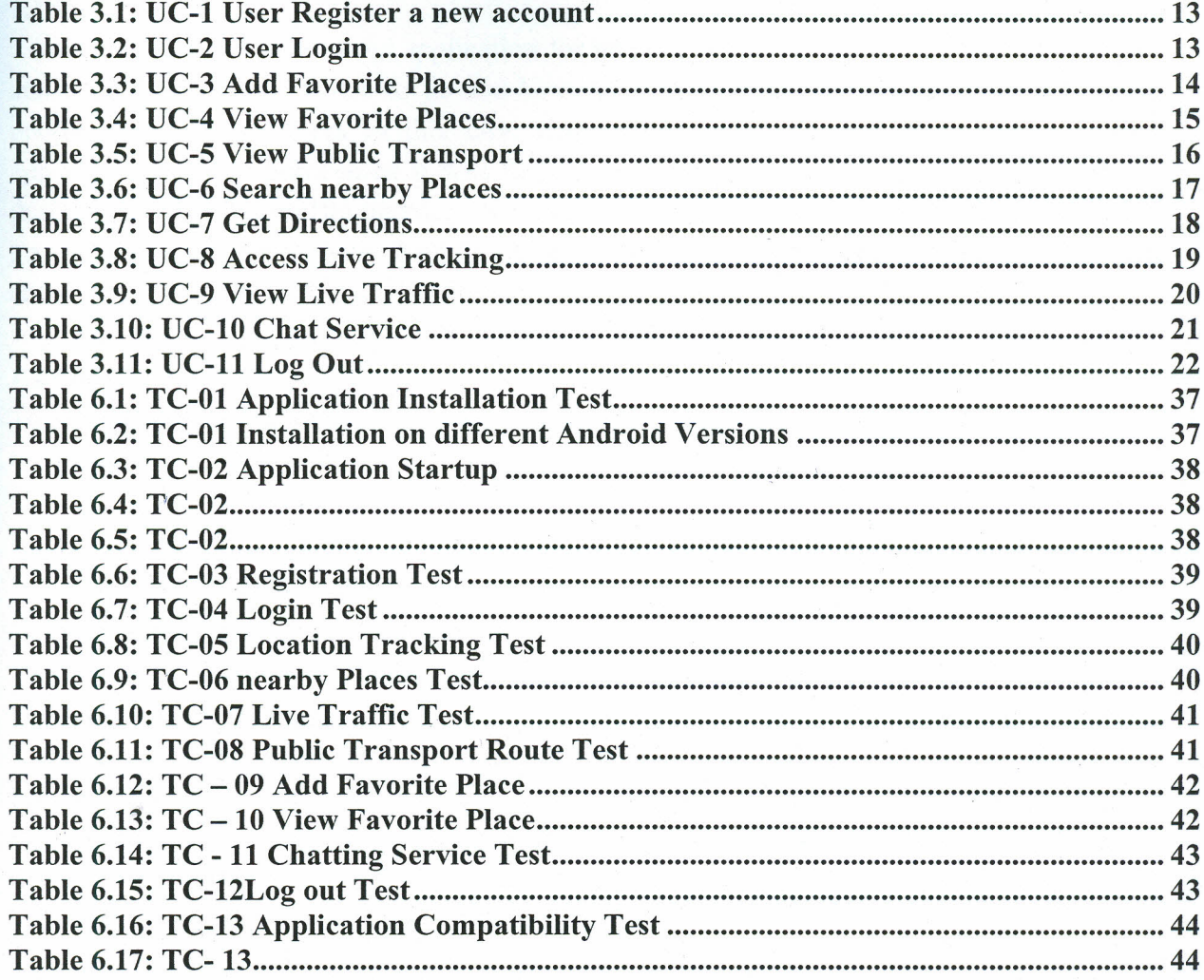